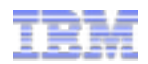

# IBM BlueMix Introduction

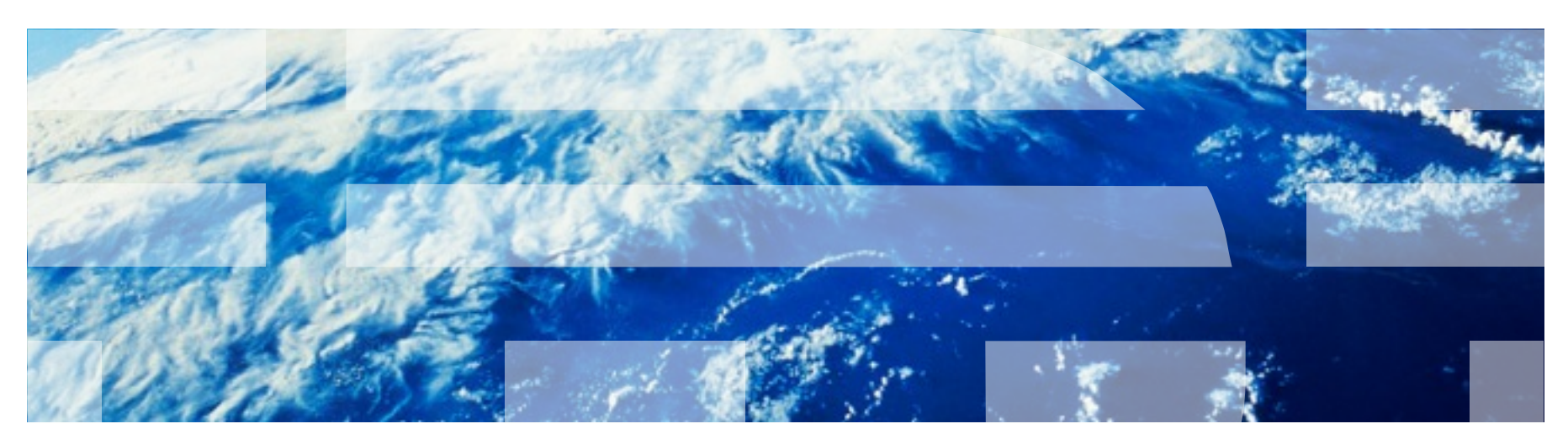

**Jeffrey Liu Senior Software Engineer IBM China Development Lab**

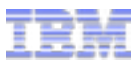

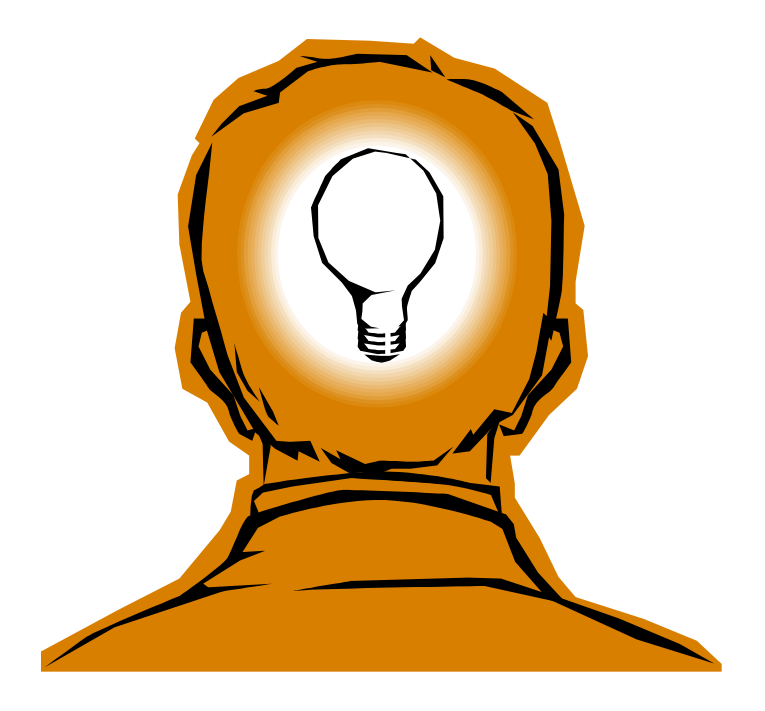

The next billion dollar idea starts with a single developer.

That developer starts with a single line of code

### Translates into an application development environment that…

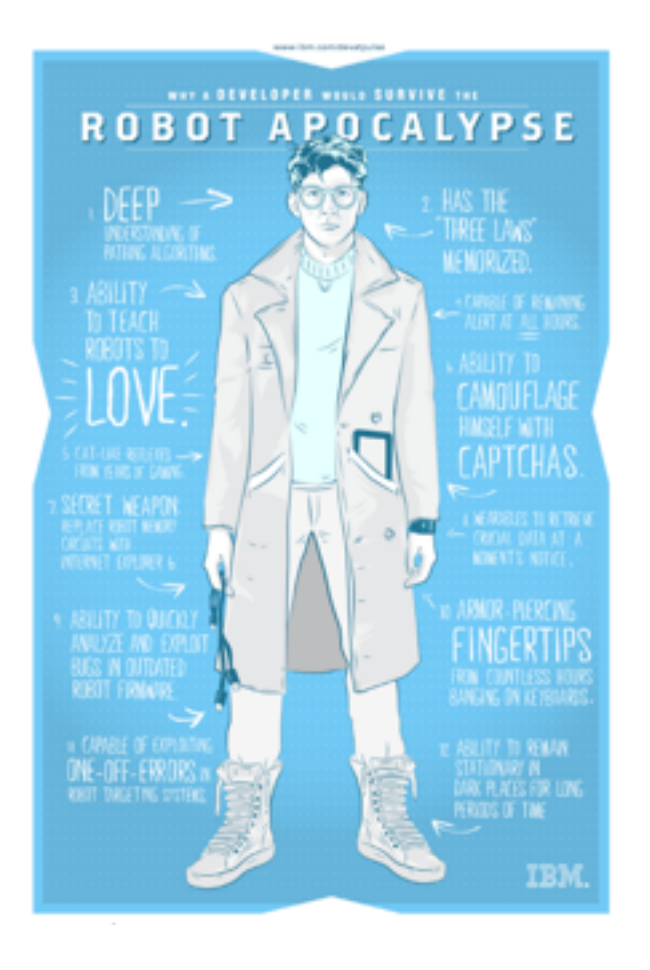

Brings the best of born-on-the-cloud development without leaving behind enterprise data and services

Combines the flexibility of a platform as a service (PaaS) with existing suites of software as a service (SaaS)

Offers freedom of choice to use any software or open technologies

Scales from a single developer to global teams

Enables a massive and open ecosystem built on open standards

3

## Cloud opens up new possibilities for developers

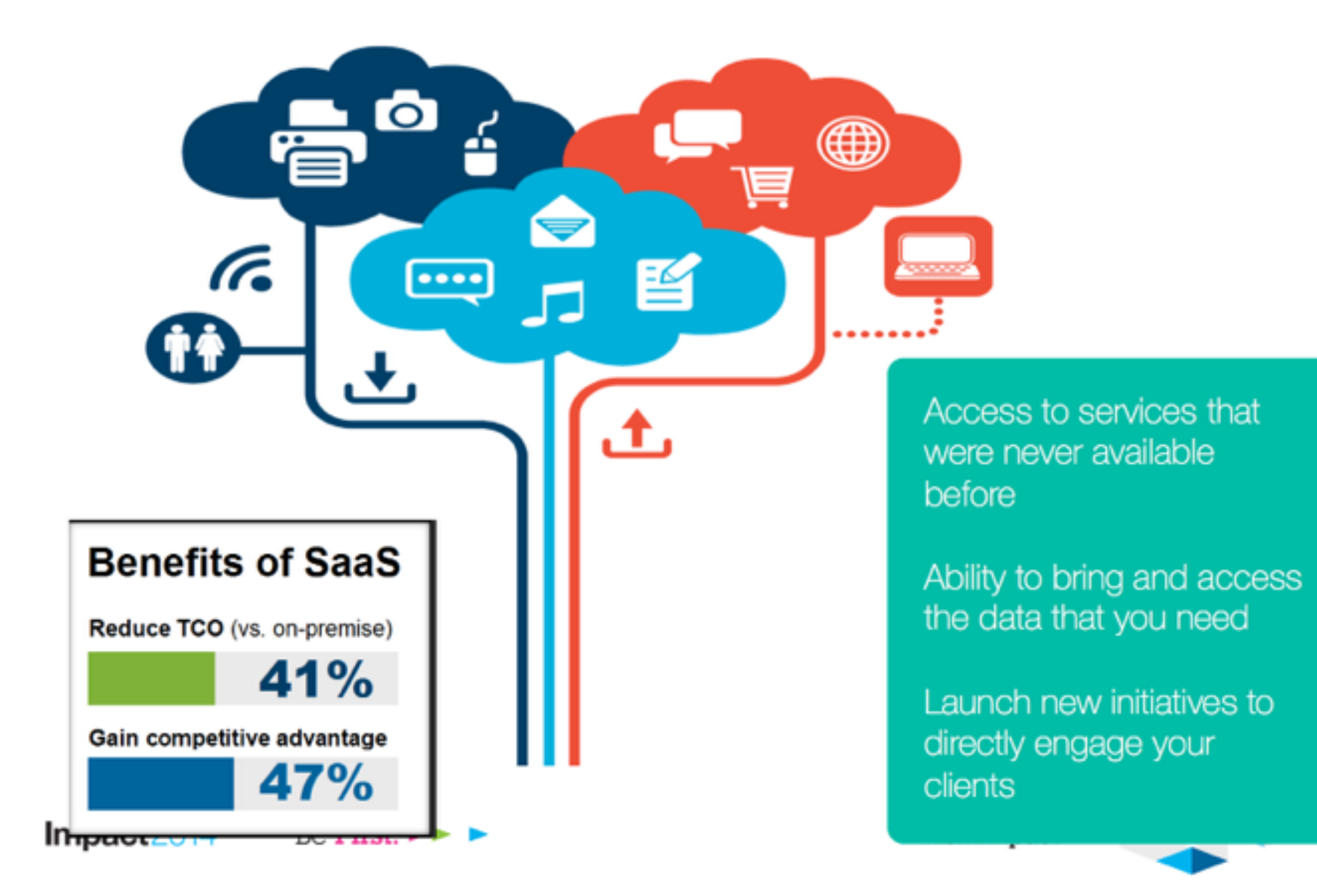

*An open platform-as-a-service (PaaS). The system supports multiple frameworks, multiple application infrastructure services and deployment to multiple clouds.*

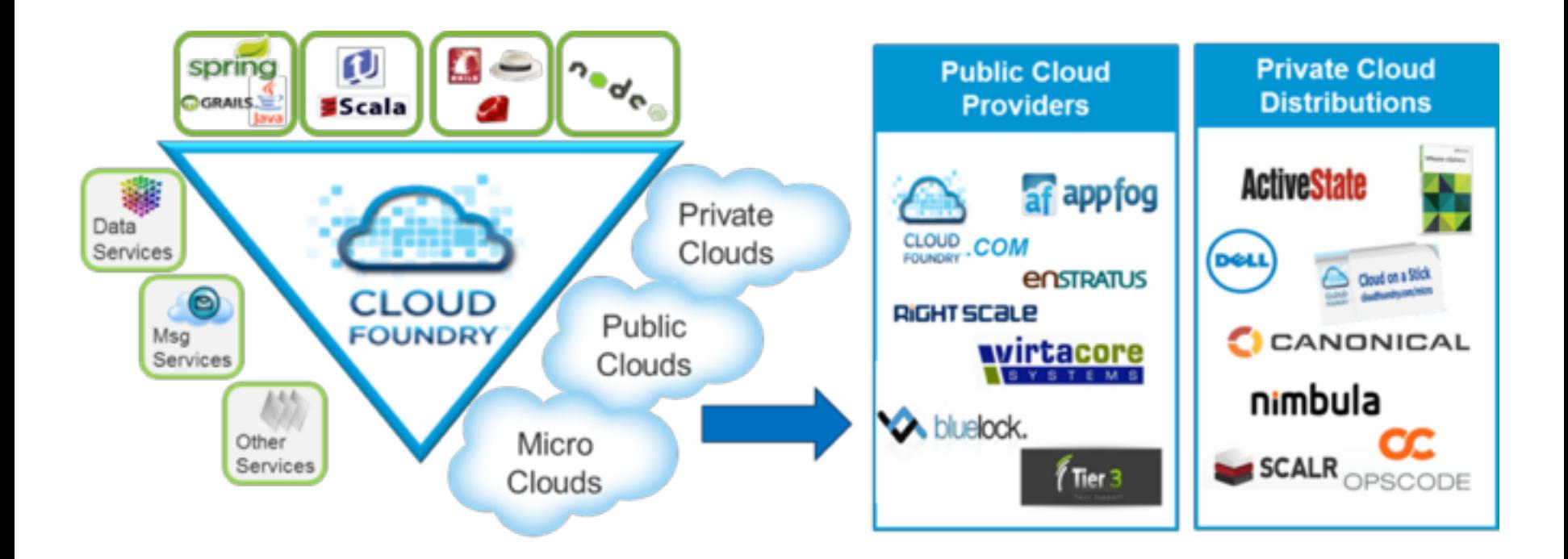

**Making Multi-Cloud a Reality** 

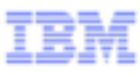

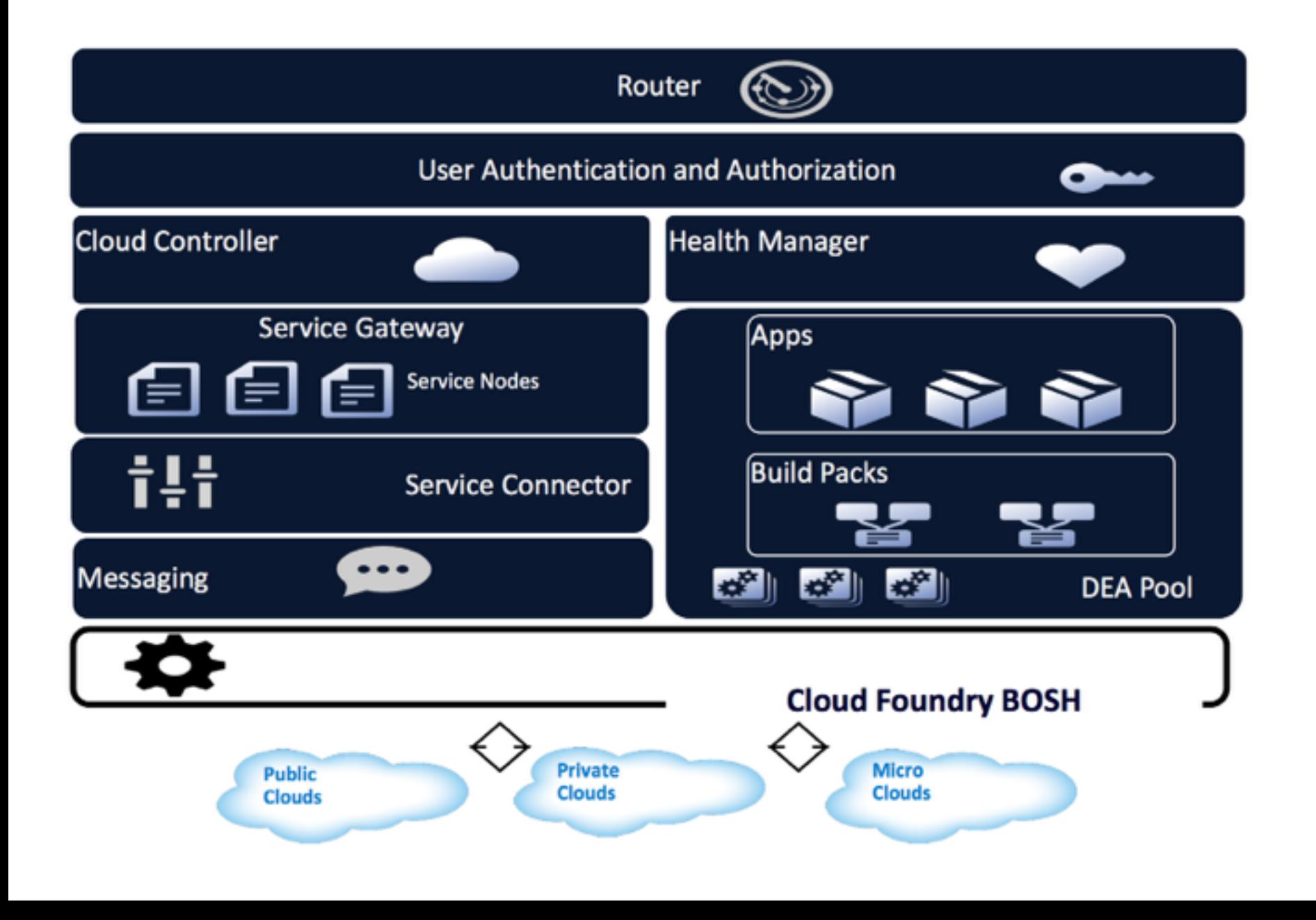

## IBM Cloud computing layers

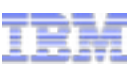

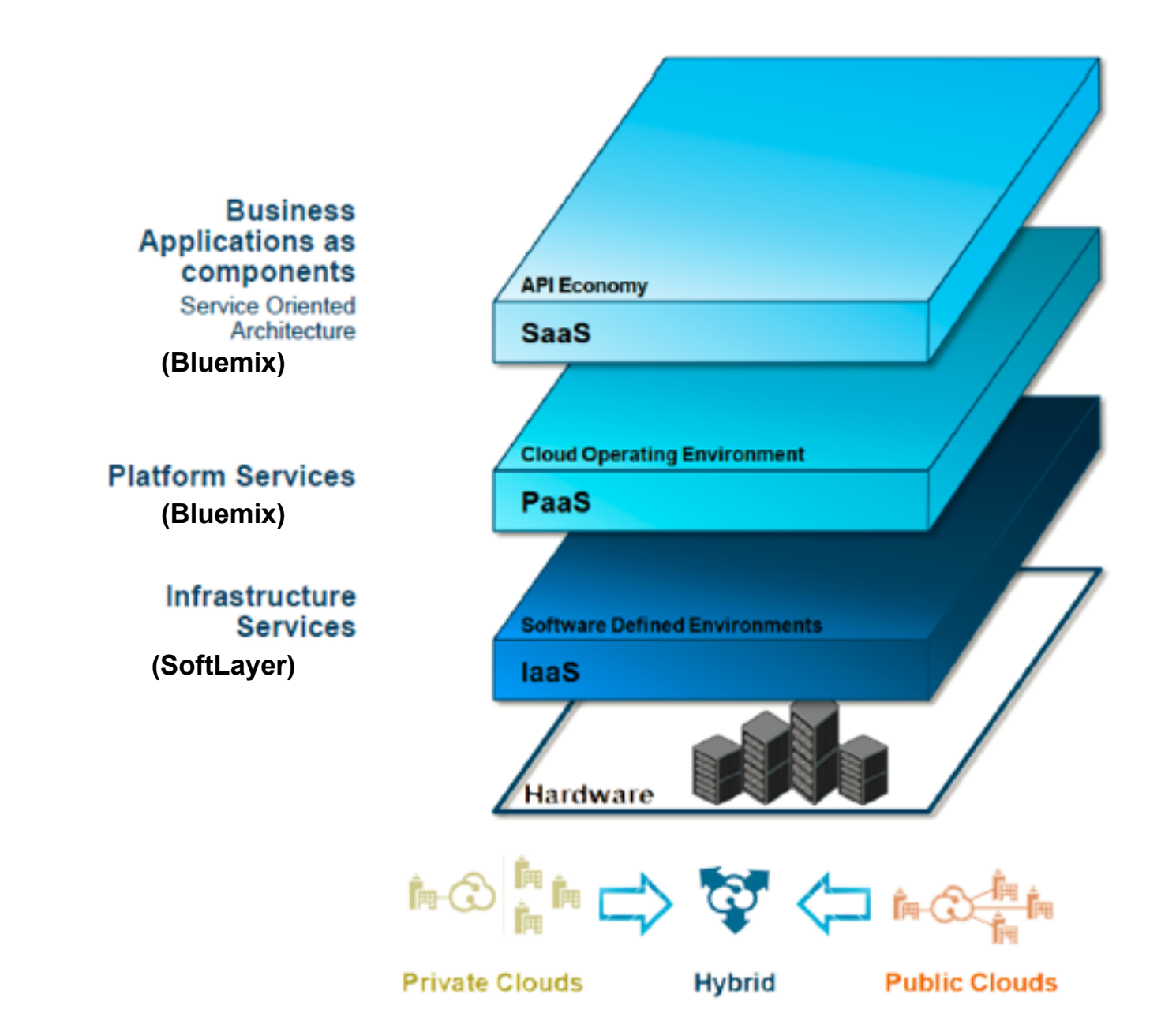

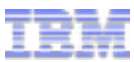

### What is Bluemix?

Bluemix is an **open-standard**, cloud-based **platform** for building, managing, and running applications of all types (web, mobile, big data, new smart devices, and so on).

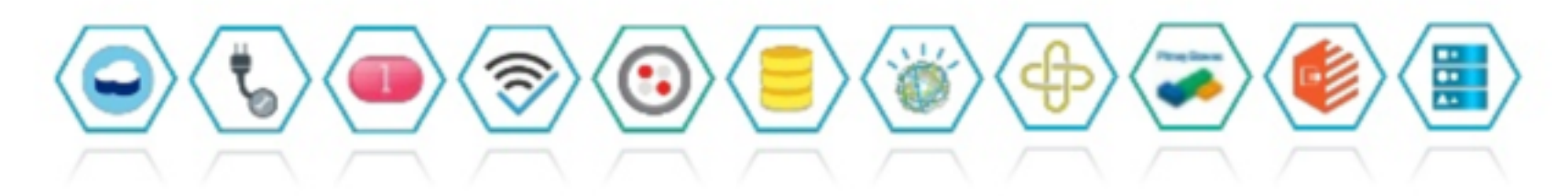

**Go Live in Seconds** The developer can choose any language runtime or bring their own. Zero to production in one command.

#### **DevOps**

Development, monitoring, deployment, and logging tools allow the developer to run the entire application.

#### **APIs and Services**

A catalog of IBM, third party, and open source API services allow the developer to stitch an application together in minutes.

#### **On-Prem Integration**

Build hybrid environments. Connect to on-premise assets plus other public and private clouds.

#### **Layered Security**

IBM secures the platform and infrastructure and provides you with the tools to secure your apps.

#### **Flexible Pricing**

Sign up in minutes. Pay as you go and subscription models offer choice and flexibility.

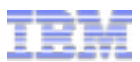

### **How does Bluemix work?**

Bluemix embraces Cloud Foundry as an open source Platform as a Service and extends it with IBM, third party, and community built services.

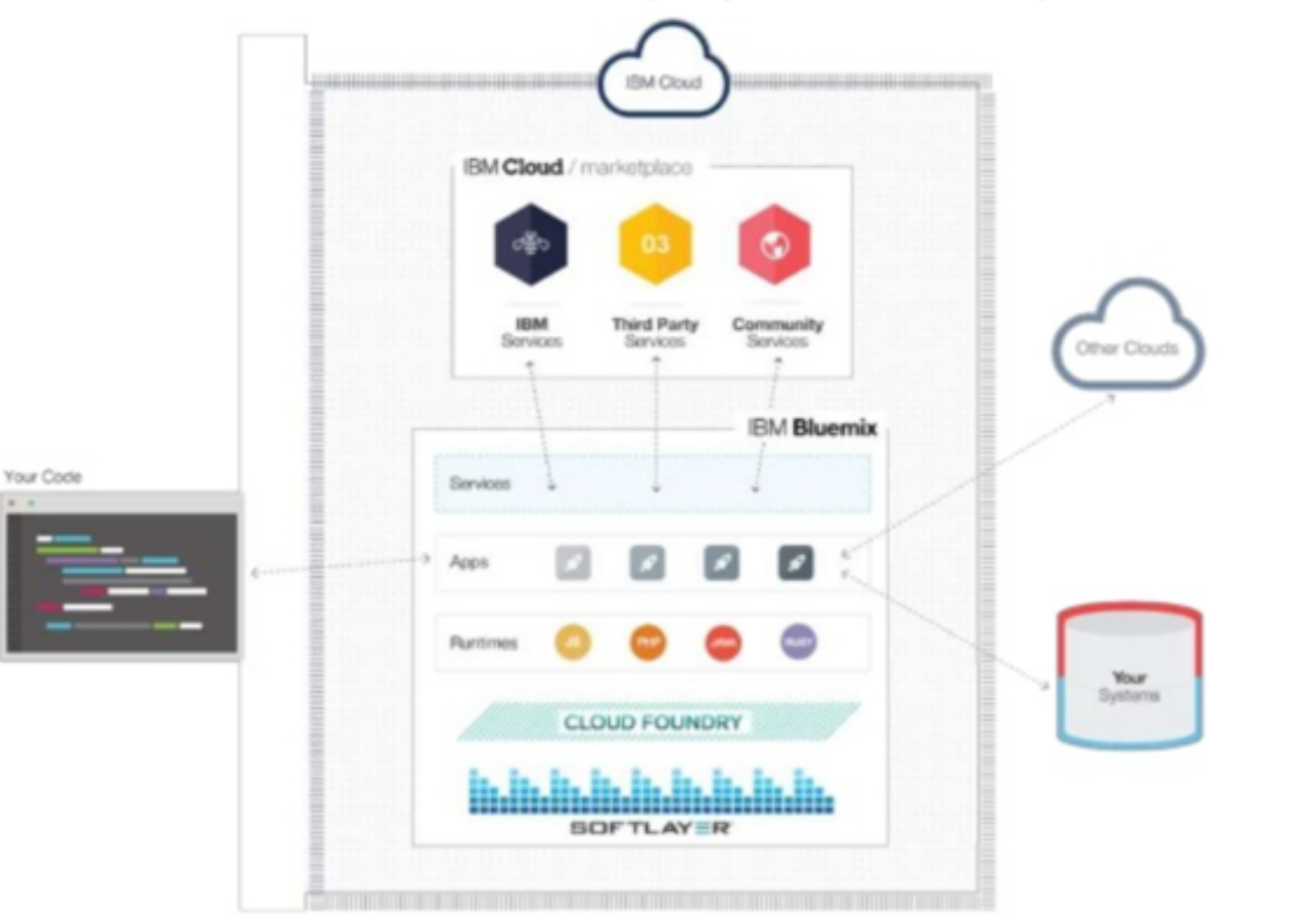

## **BlueMix UI - Dashboard**

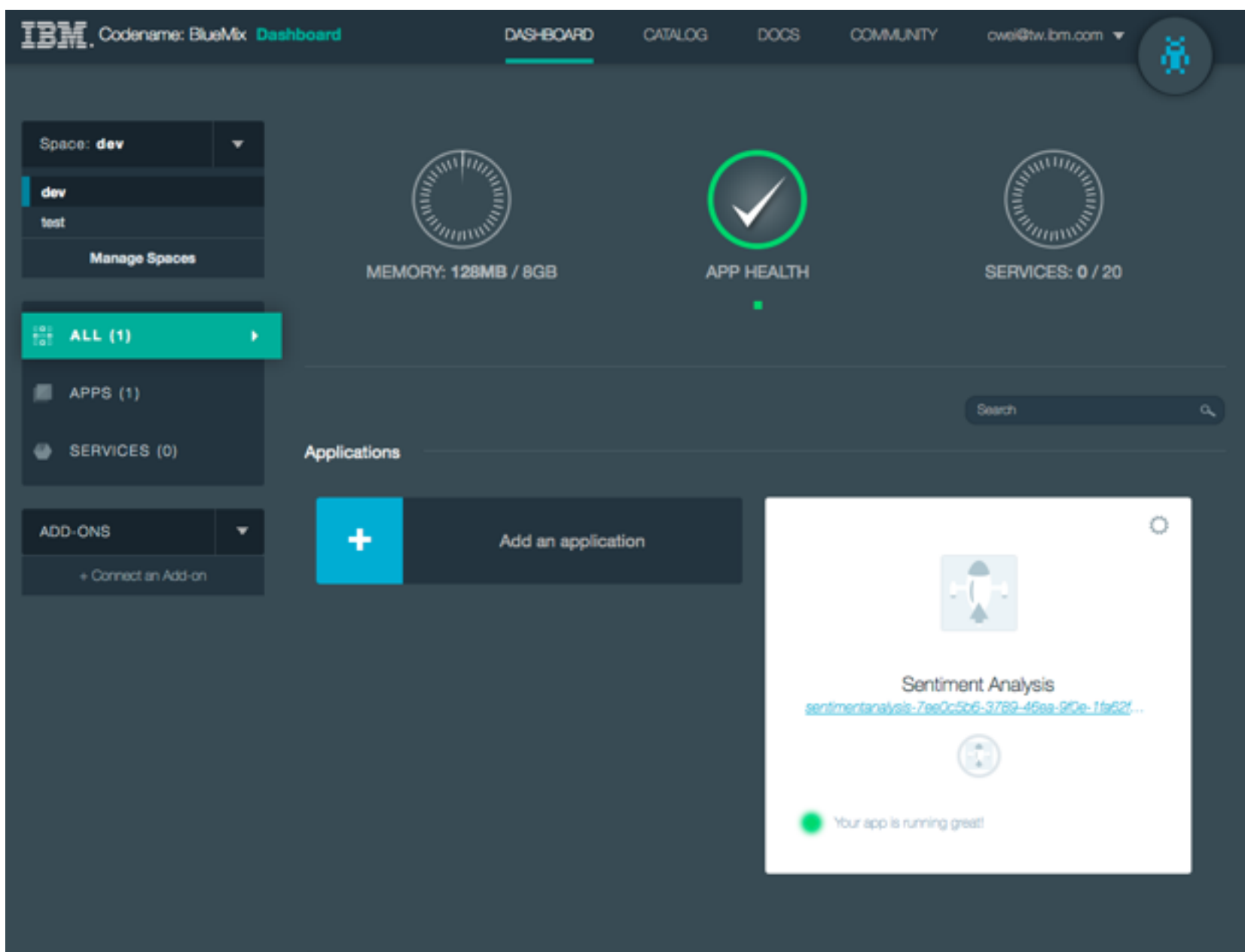

Services

## **BlueMix UI - Catalog**

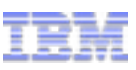

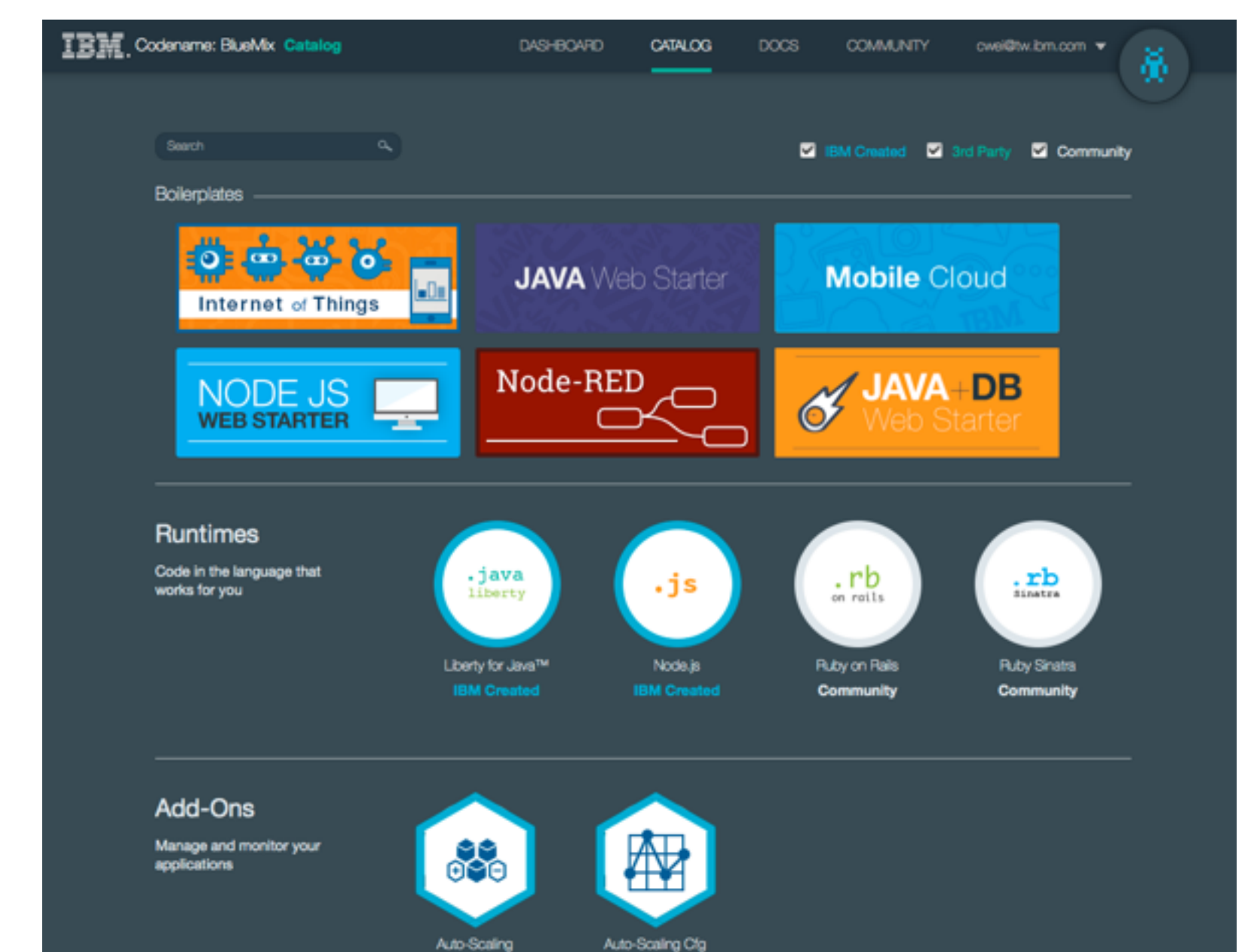

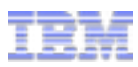

Runtimes in the BlueMix represent different buildpacks that are provided. Each runtime is an application with a starter application code deployed, and a starter application is a template so that you can use it directly with the existing buildpack from BlueMix user interface.

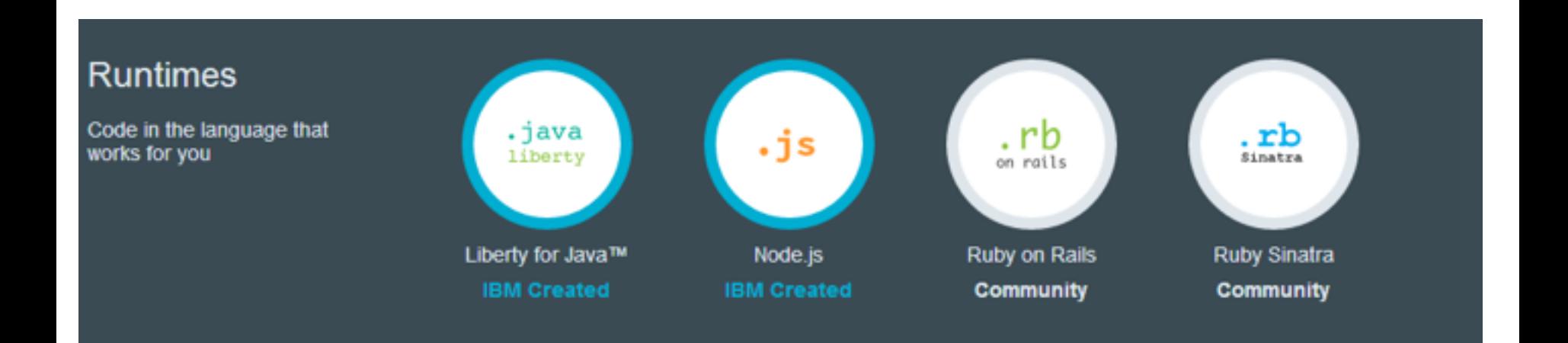

### **Services**

A service is a piece of code that BlueMix hosts. And the service offers a piece of functionality for applications to use. BlueMix provides a set of predefined services that can you can use directly

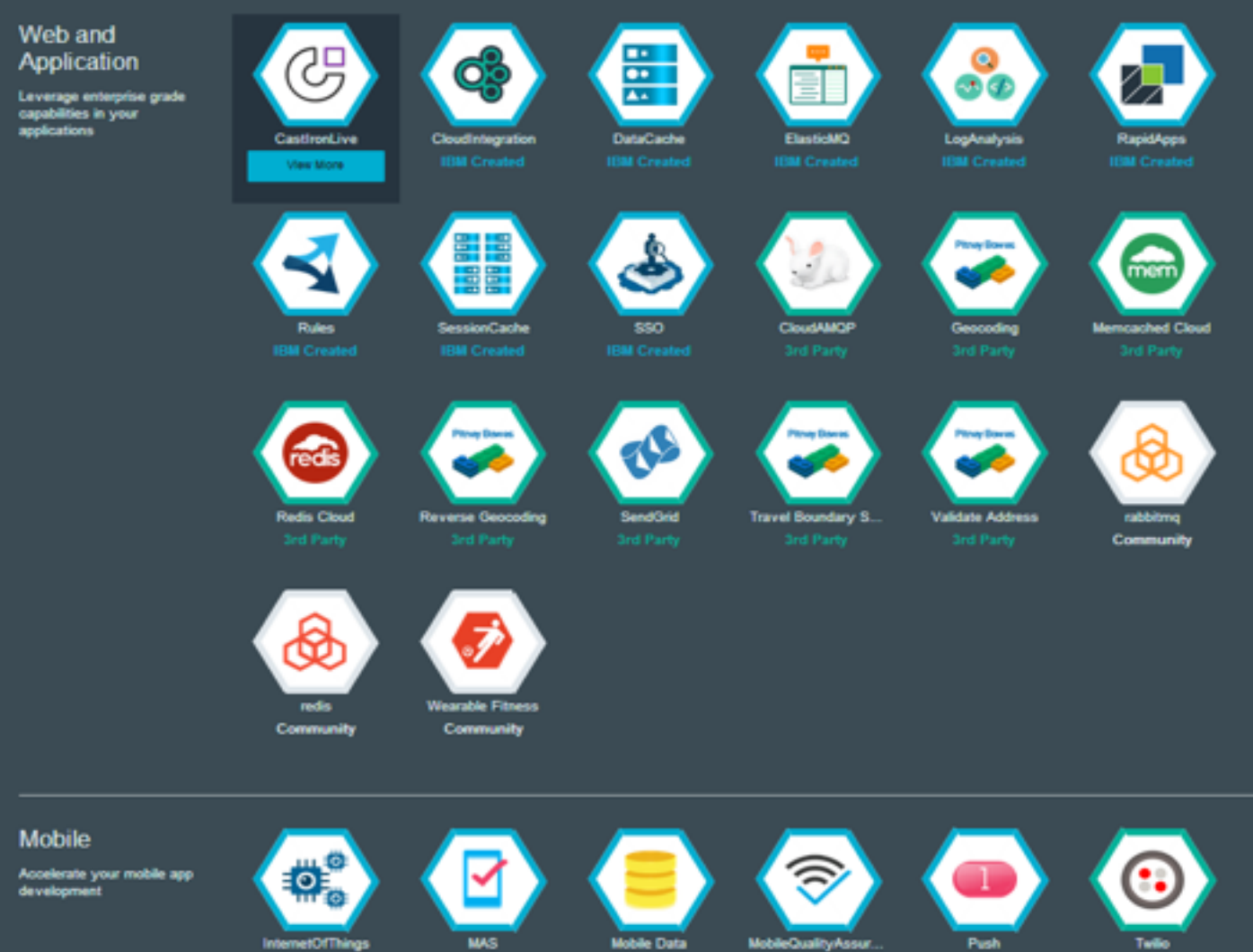

## IBM DevOps Services

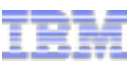

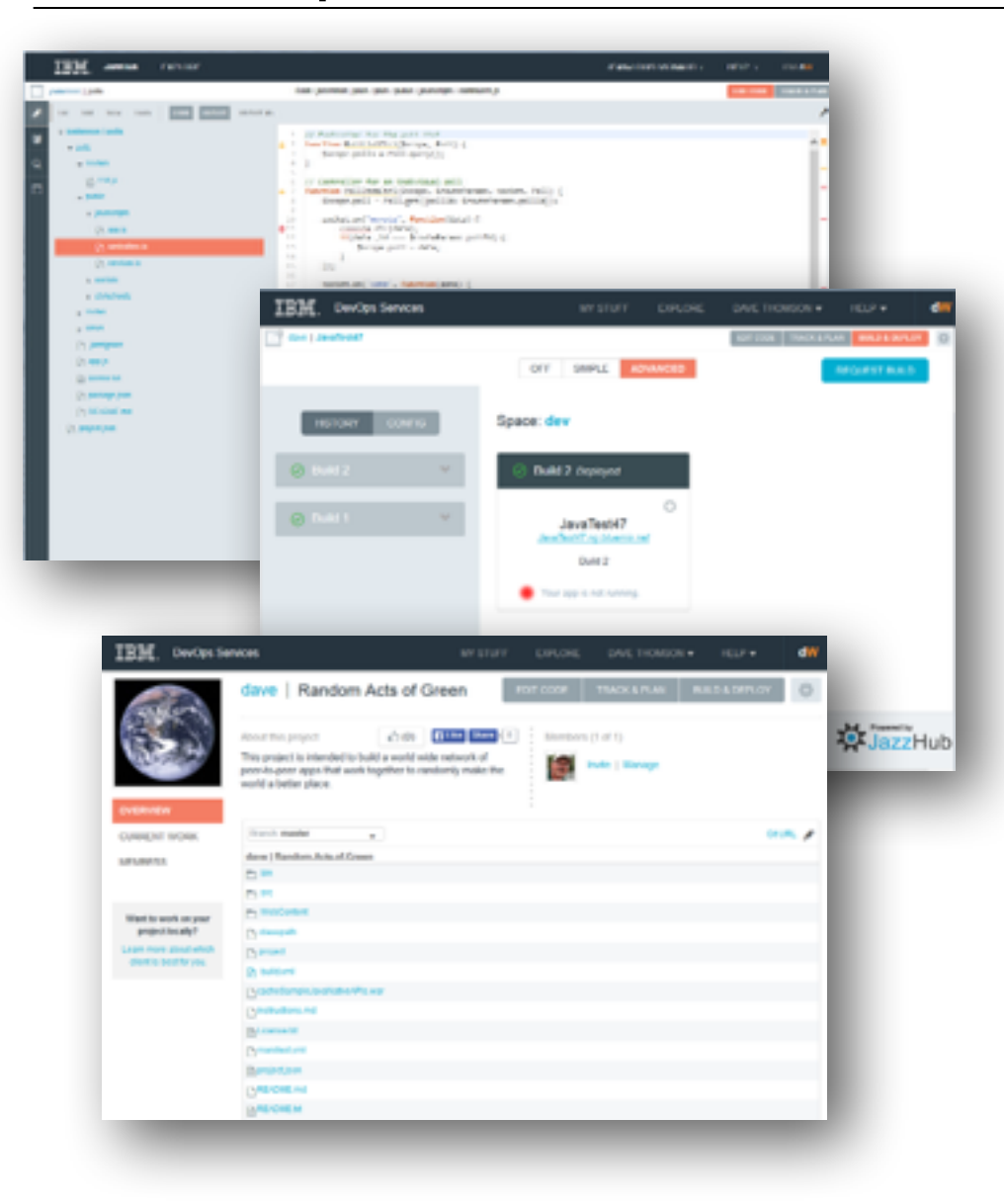

- DevOps Solution in the cloud for building mobile and cloud applications
- Optimized for use with BlueMix
- Integrated task tracking, agile planning, source control with auto deploy
- Use your favorite tools or work from the Web IDE
- Hosted Jazz SCM or Git or link to **GitHub**
- Public and private projects
- Continuous Integration and Deployment with Jenkins
- Mobile quality and application performance monitoring (coming)

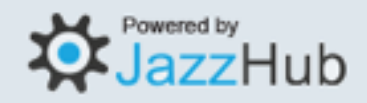

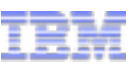

- **. IBM cloud marketplace** [http://www.ibm.com/cloud](http://www.ibm.com/cloud-computing/us/en/marketplace.html)
- **IBM BlueMix**

<https://ace.ng.bluemix.net/>

**. IBM BlueMix introduction** 

<https://www.ibmdw.net/bluemix/docs/about/>

■ Getting started with BlueMix and JazzHub <https://hub.jazz.net/tutorials/jazzeditor>

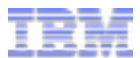

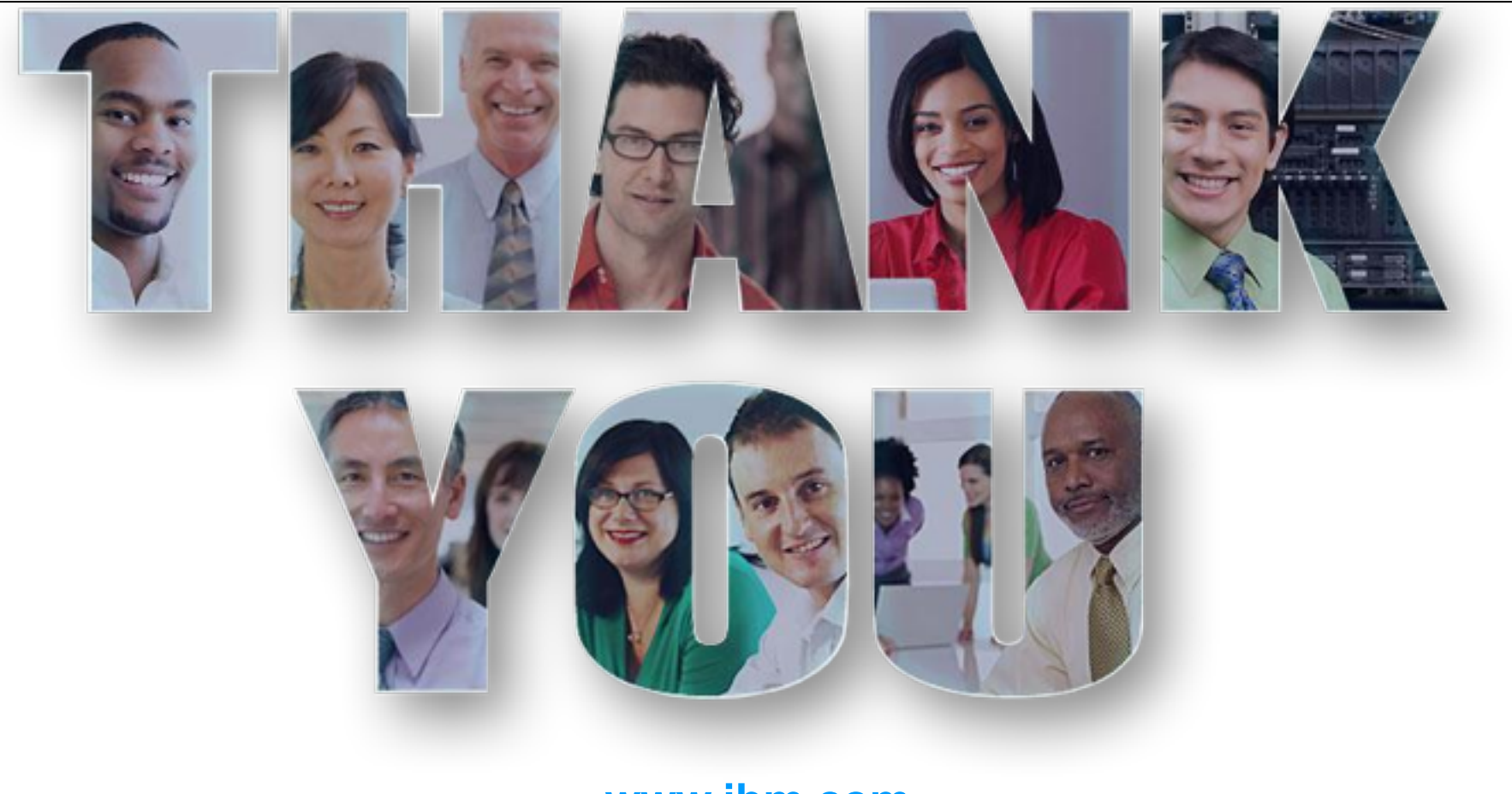

### **[www.ibm.com](http://www.ibm.com/software/rational)**

© Copyright IBM Corporation 2014. All rights reserved. The information contained in these materials is provided for informational purposes only, and is provided AS IS without warranty of any kind,<br>express or implied. IBM s